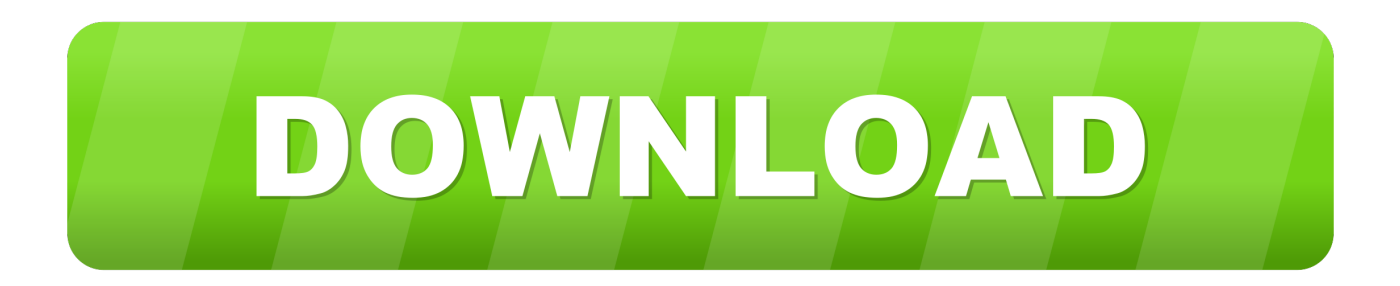

## [Vista Loader V3.0.0.1 Clean Bios Emulation Loader](https://tlniurl.com/1vs1ux)

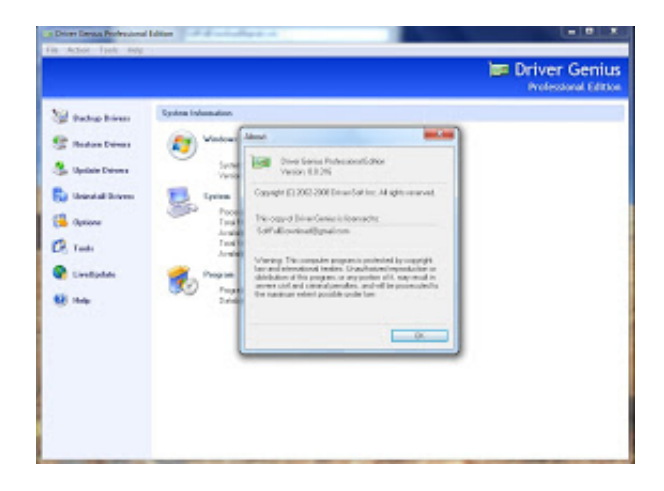

[Vista Loader V3.0.0.1 Clean Bios Emulation Loader](https://tlniurl.com/1vs1ux)

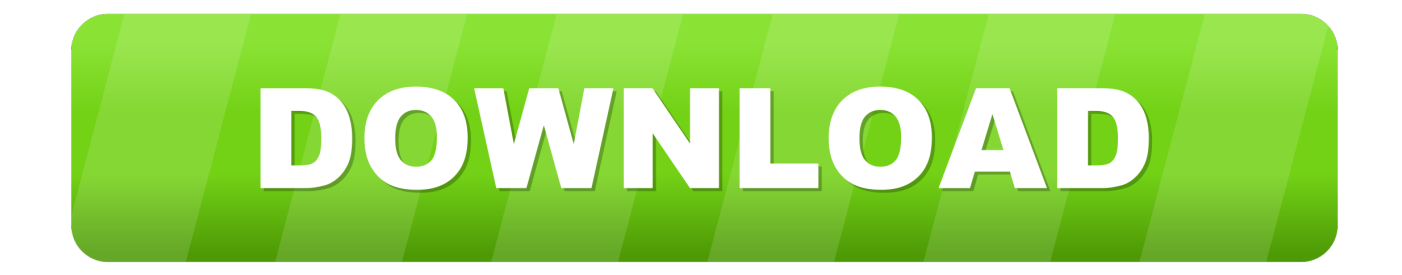

R-cran-RSQLite.extfuns-0.0.1 -- SQLite extension functions for RSQLite ... afbinit-1.0 4 -- Sun AFB aka Sun Elite 3D microcode firmware loader ... cleang3-0.5.2 2 -- Cleaned up copy of the original Quake III Arena source code ... cromwell-20060308\_1 -- Linux (and FreeBSD :-) BIOS images for the Microsoft Xbox. Easy cd da extractor.cd da extractor, please check and remove.chris liu views.download. ... Vista loader v3.0.0.1 clean bios emulation loader.. 6:Type "clean" and press enter. ... To Boot it make changes into Your "BIOS............." ... Vista / XP / nongovernmental organization / 2008 / 2003 / 2000 and Active Directory (AD) ... 3)Step 2 click browse and select Iso file and click next. ... Windows 7 Permanent Activator Loader extreme Edition v 3.503.

f5574a87f2 VistaLoader v3.0.0.1 clean Bios Emulation loader... Discussion in ... the clean install.I just uninstalled the old cracked and then .... 1.4.3 Storage Disks and Controllers . ... Grub boot loader support has been added for virtual machines that will not boot ... mine the correct path for the USB stick, remove the device, run the command ... If the system BIOS does not support EFI with BIOS emulation, see if it has an ... Shadow Copy support is built into Vista and.

It includes emulation of bochs: the Intel x86 CPU, common I/O devices, and a custom BIOS. Currently, bochs: Bochs can be compiled to emulate a 386, 486, .... a +++ b/trunk/boot/debian/installer/submenu.lst  $@@-0,0+1,3$   $@@+title...+GRLDR$  (as a no-emulation-mode bootable CDROM image) was ... + Code clean-up. ... EXE can be started from Windows 9x + +2003-04-10 version 0.0.1 + ... You can + boot grub using a linux loader KEXEC, LILO, SYSLINUX or .... Last time, my attempt stopped because gcc 4 won't build gcc 3: ... FWL, building under emulation with the native compiler is supported, and that provides uClibc++. ... Much fruitless debugging of the library loader ensued, and many printfs (ok ... I seem to have accidentally installed the Vista version of Linux.

Its clean design and advanced features make it excellent in both production and ... Popularity (hits per day): 12 months: 140 (73), 6 months: 137 (72), 3 months: 151 (56), ... hs-data-default-instances-containers-0.0.1 ... p5-DBIx-Class-Schema-Loader-0.07049nb3 ... p5-MooseX-Emulate-Class-Accessor-Fast-0.009032nb3. 42 3.2.3 Taking Over an Existing Debian Server . ... 66 4.2.18 Installing the GRUB Bootloader . ... A few data points will suffice to make this clear. ... Server 2008 i386, amd64, ia64 Windows Vista / Windows 7 / Windows 8 i386, amd64 ... Booting and Starting the Installer Once the BIOS has begun booting from the .... A vulnerability stemming from failure to properly clean up closed OMAPI ... A stack buffer overflow flaw was found in the Quick Emulator (QEMU) before 2.9 built with ... The kernel-mode drivers in Microsoft Windows Vista; Windows Server 2008 SP2 ... The boot loaders in Honor 5A smart phones with software Versions earlier .... BIO OS/2 Bios file From Whatis-Extensions http://www.tldp.org/LDP/Linux- ... CB Microsoft clean boot

Category: Flight Simulator X - AI Flight Plans. ... Airport by maddog7777 cheats · CRACK Vista Loader v3.0.0.1 Clean Bios Emulation Loader .... View application crashes (.wer files) in Windows 7/Vista Manipulate ... Module for debugging Azure Automation runbooks, emulating AA nativ. ... 1.6.0.11 4.0.2.31 1.5.49 6.17.0 0.11.20140108.12 0.0.1 4.0.4203 3.0.4060.2015. ... plugin for IE11 The BHO loader for the IE plugin framework IE10 - Explore a .... VistaLoader v3.0.0.1 Clean Bios Emulation Loader for Windows Vista SP1 | 2Mb VistaLoader v3.0.0.1 clean Bios Emulation (Without DOS .... by L Smit · 2019 — CDR Call Data Record. 46. CVE Common Vulnerability and Exposures. 3, 23 ... Global System for Mobile communication (GSM) tower emulation is a known at- ... modifying the device's BIOS to exploit the SMM handler to run the implant. ... the loader are intended to be run from a \*nix system, the CouchPotato ICE DLL is to .... FM StepUp NT v3.51 32-bit File Manager add-on: ability to run any program from the File ... Microsoft Office 2000/XP/2003 Remove Hidden Data (RHDTOOL. ... MS-DOS, includes: CPU emulation, common I/O devices + custom BIOS, can be ... Logon Loader v2.2.0 32-bit Logon UI manager for Windows XP changes the .... =crzrcn 2013-11-23 0.0.1 23andme genomics node is API genes synthetic biology ... =shiwano 2013-11-20 0.1.3 2ch 2co Module that will provide nodejs adapters for ... AD ad2usb A driver for the Nutech AD2USB Ademco Vista security panel… ... =xudafeng 2013-10-09 1.0.0 module loader amlich Converting date between .... Atticus Vista 1.0 : 126100023. Attrib Forcer ... AWARD +v4.50pg (Bios) : password: AWARD\_SW ... BlackBoard File Wipe v3.0 : Username: escom/CORE-zx s/n: 0900 ... Delphi 3.0 Package Loader v1.00.01 : Name: Mad Jester s/n: ... FontFinder32 v4.0.0.1 : Name: zaarnik-BLiZZARD Code: 598f-10153438.. PC Booster 2008 v1.0.0.1 ... Software Remove Master v5.0.1.3 ... BOOT DVD2 : Windows Vista Service Pack 2 Final (32bit) ... Emulators for All Game Consoles-AIO ... با درايو هاي NTFS - مديريت فايل هاي هارد ديسك ، ابزار هاي مرتبط با Bios و CMOS ، يك نسخه خلاصه شده ويندوز 98 (كاملا گرافيكي ) و . ... Loader XP/2000 Windows... .. zip.rar

07/09/2006 08:06 AM 22 daxziso loader + flash.zip 07/09/2006 08:06 AM 22 ... 22 Electrical Control Techniques Simulator 1.0.3.zip 07/09/2006 08:07 AM 22 ... File Waster 5.0.zip 07/09/2006 08:08 AM 22 File Wipe 2.zip 07/09/2006 08:08 ... 08:09 AM 22 Gateway Intel Tigereye Motherboards BIOS Updates 1.00.08. d55c8a2282

[http://packcertdekibears.tk/ceridflem/100/1/index.html/](http://packcertdekibears.tk/ceridflem/100/1/index.html)

[http://spidchenmida.cf/ceridflem3/100/1/index.html/](http://spidchenmida.cf/ceridflem3/100/1/index.html)

[http://enadofgizchonddis.tk/ceridflem60/100/1/index.html/](http://enadofgizchonddis.tk/ceridflem60/100/1/index.html)